# JavaScript Умовні і циклічні конструкції

### План

- Умовна конструкція if ... else.  $\overline{\mathbf{1}}$ .
- Тернарний оператор.  $2.$
- Оператор багатозначного вибору.  $3.$
- Цикли. 4.
- Масиви. 5.
- 6. Функції.

### Умовні конструкції

- **Умовний оператор if ... else**
- Тернарний оператор ...? ... : ...
- Оператор багатозначного вибору **switch … case**

### Тернарний оператор

■ Тернарний оператор - операція, яка повертає свій другий або третій операнд в залежності від значення логічного виразу, заданого першим операндом

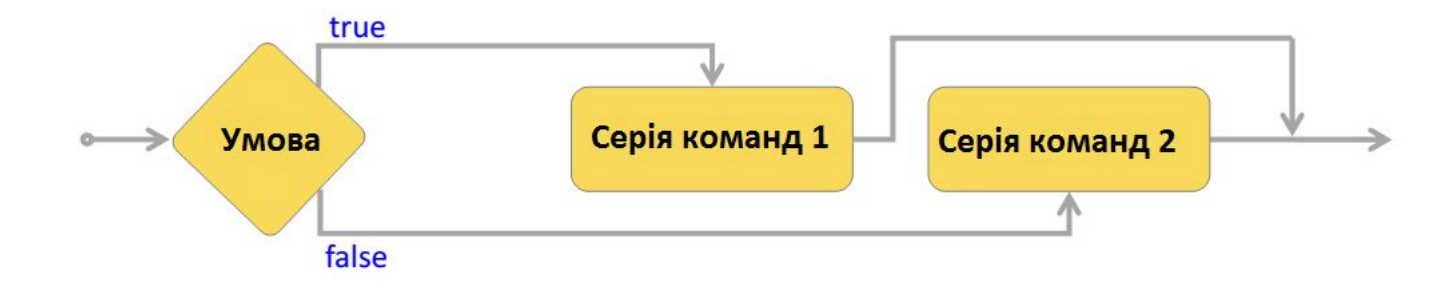

**var a = 10; var msg = (a == 10) ? "a = 10" : "a != 10 "; alert(msg);**

### **switch-case**

#### Конструкція switch служить для порівняння значення на рівність різними варіантами.

```
var day = "10";
switch (day) {
  case "10":
 {
    alert("a = 10");
 }
   break;
  case "11":
 {
     alert("a = 11");
 }
    break;
};
```
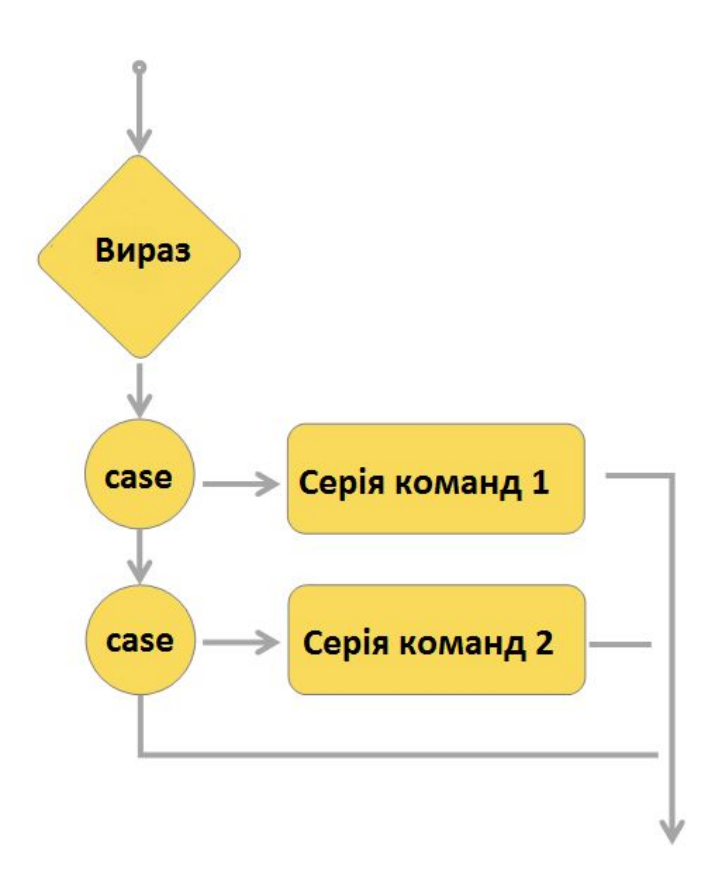

### Цикл з передумовою

Цикл, з передумовою while - це цикл, який виконується **ДО ТИХ** поки умова задовольняє істинності.

```
var counter = 0;
```

```
while (counter < 10) {
  counter++;
 document.write(counter + "<br />");
```
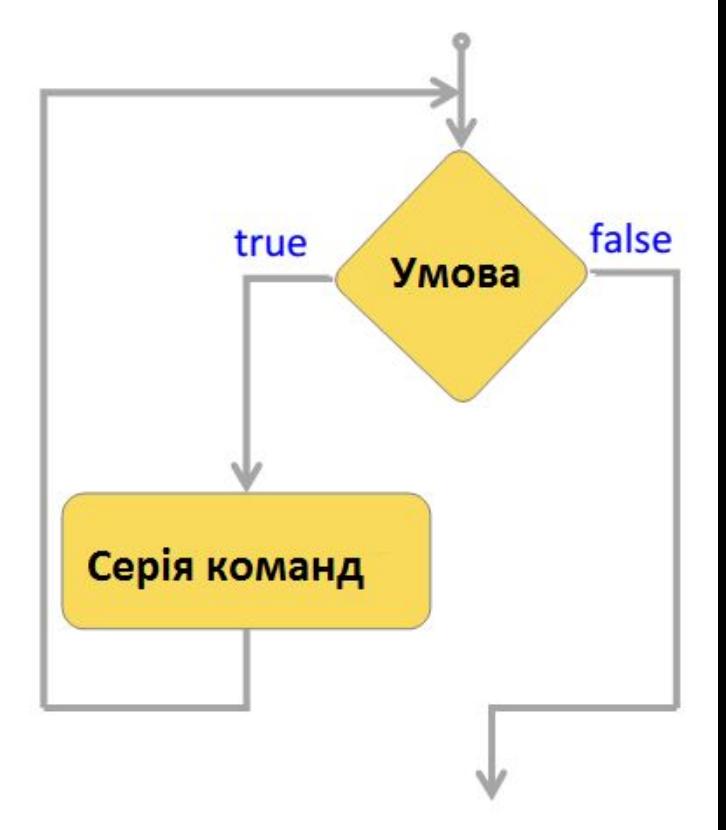

### Цикл з постумовою

Цикл з постумовою do-while - це цикл, в якому умова перевіряється після виконання тіла циклу. Тіло циклу do-while виконується хоча 6 один раз.

```
var counter = 0;
do {
  counter++;
document.write(counter + "<br />");
}
while (counter < 10);
```
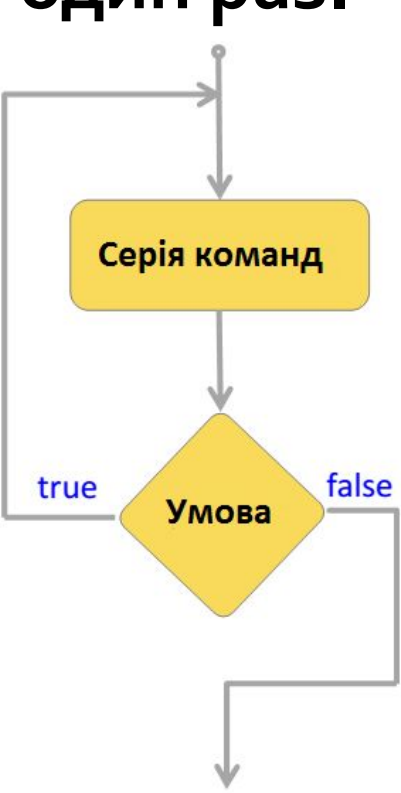

### Цикл з л<mark>ічильником</mark>

Цикл з лічильником for - це цикл, в якому змінна лічильник ітерацій циклу, з певним кроком, змінює своє значення до заданого кінцевого значення.

```
for (var i = 0; i < 10; i++) {
   document.write(i + "<br />");
```
**}**

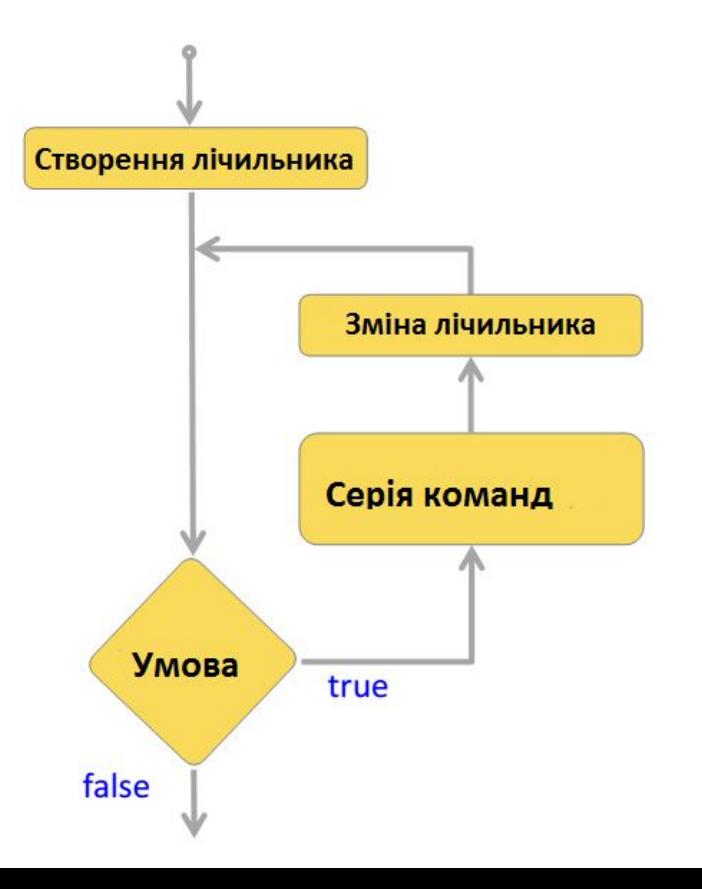

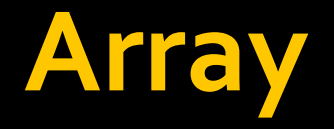

#### Масив в JavaScript - іменований набір не строго типізованих змінних, розташованих в пам'яті безпосередньо один за одним, доступ до яких здійснюється за індексом.

var array =  $['text", 234, "Alex", true, 435];$ 

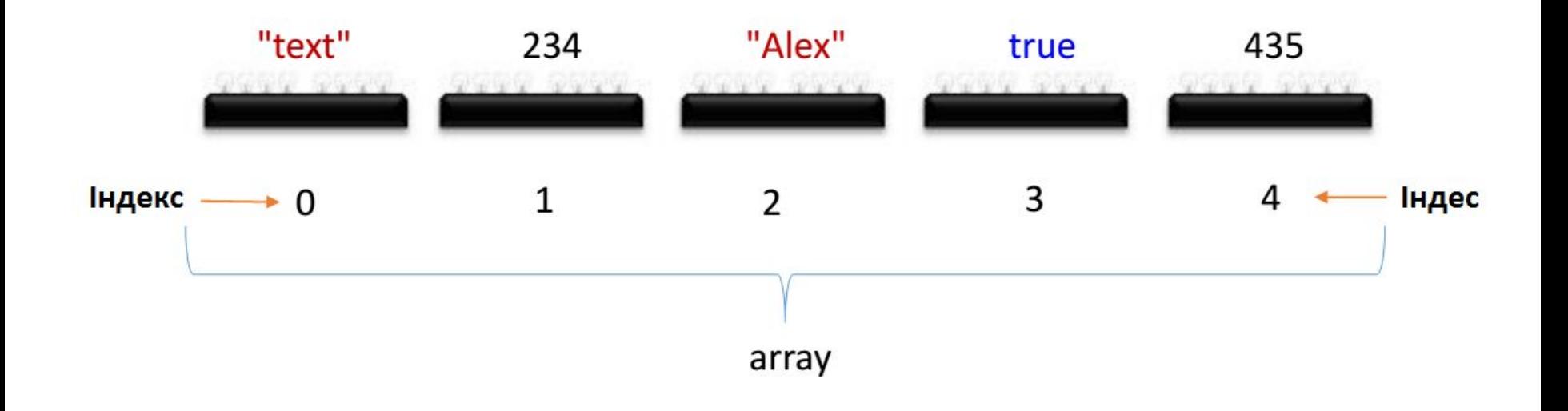

### Одновимірний

### • Одновимірний масив - масив, що містить один індекс.

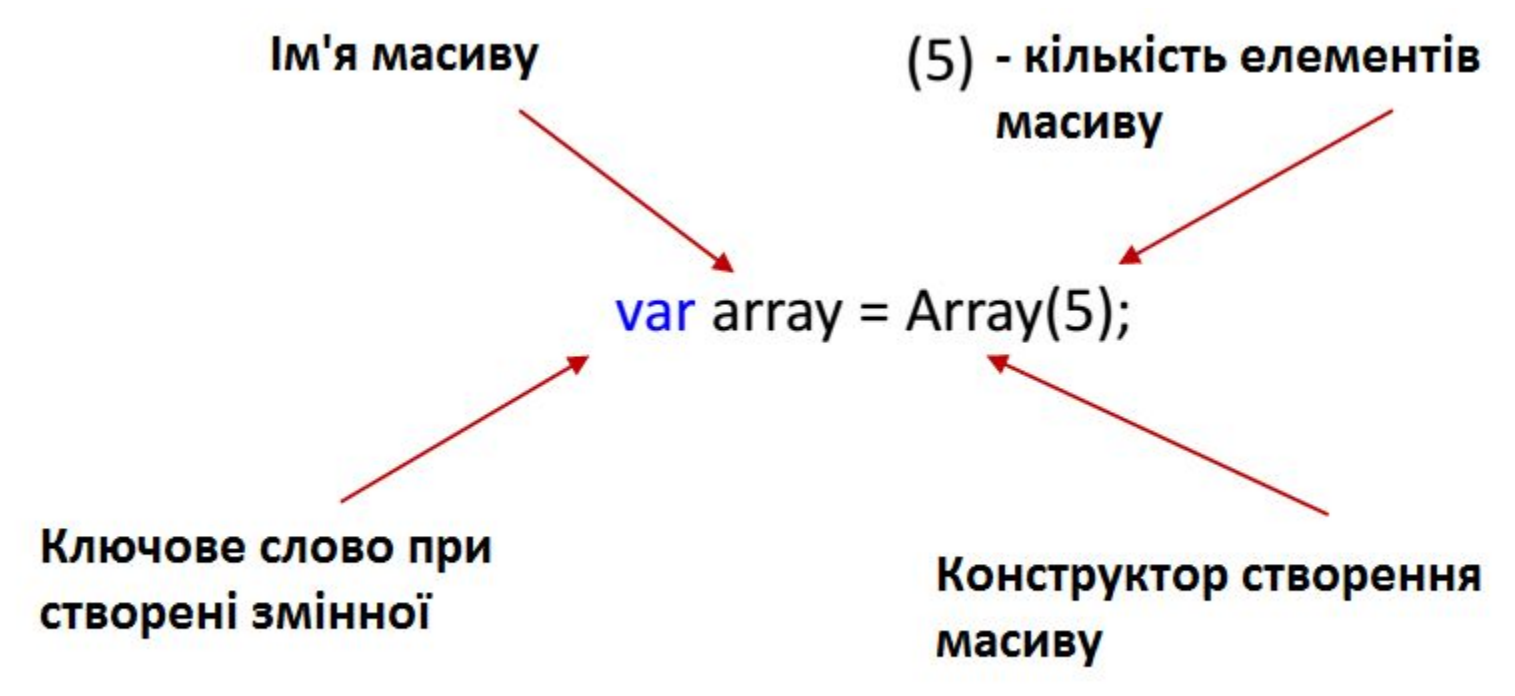

### Способи створення одновимірних **Масивів**

 $\blacksquare$  var array = Array(5);

$$
= var array = Array(1, 2, 3, 4, 5, 6);
$$

$$
= \text{var array} = [1, 2, 3, 4, 6];
$$

### Багатовимірні масиви

- var array = new Array(5);
- array[o] = new Array(5);  $\blacksquare$  array $\lbrack 1 \rbrack$  = new Array $\lbrack 5 \rbrack$ ; ■ array[2] = new Array(5);  $\blacksquare$  array $[3]$  = new Array $(5)$ ;  $\blacksquare$  array $[4]$  = new Array $(5)$ ;

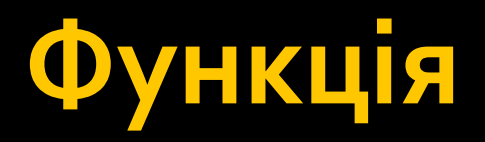

#### Функція - це блок коду, який можна багаторазово виконувати.

Функція може приймати аргументи і повертати значення.

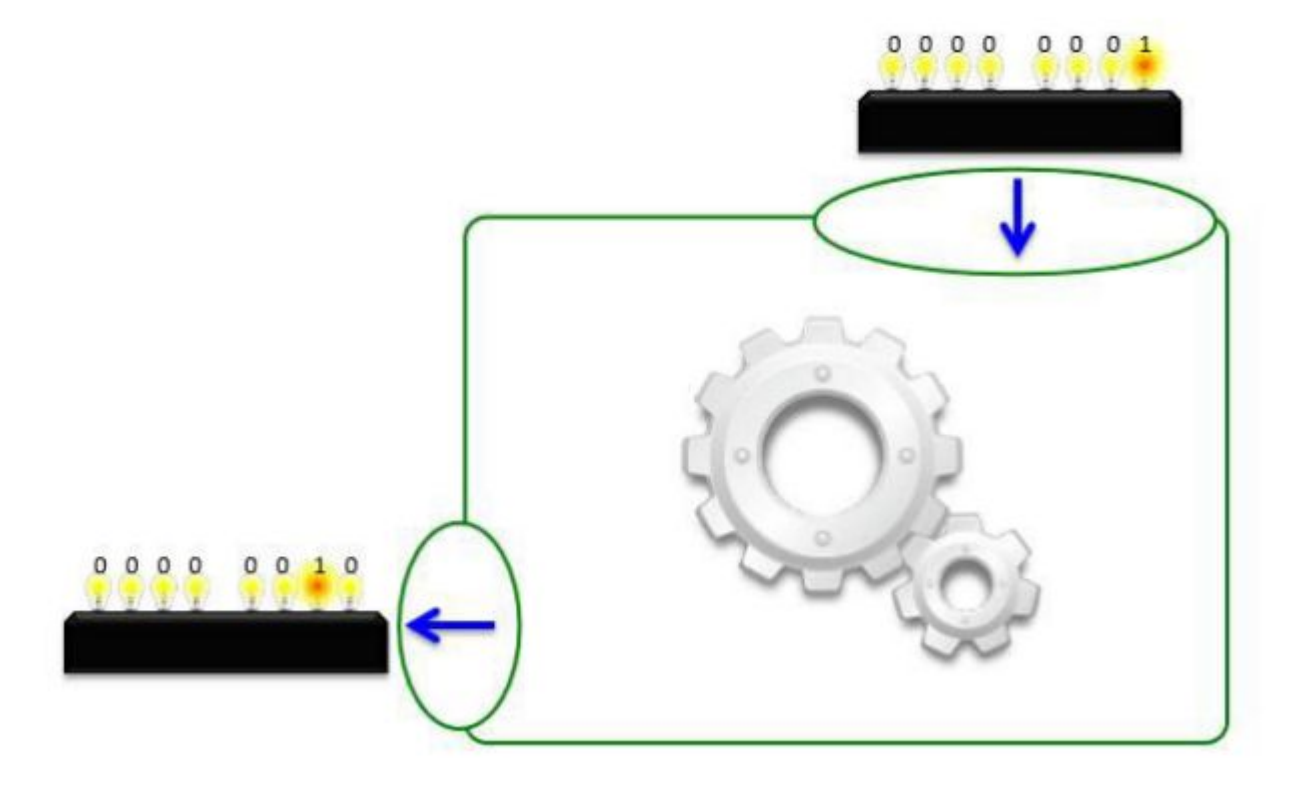

# Створення функції

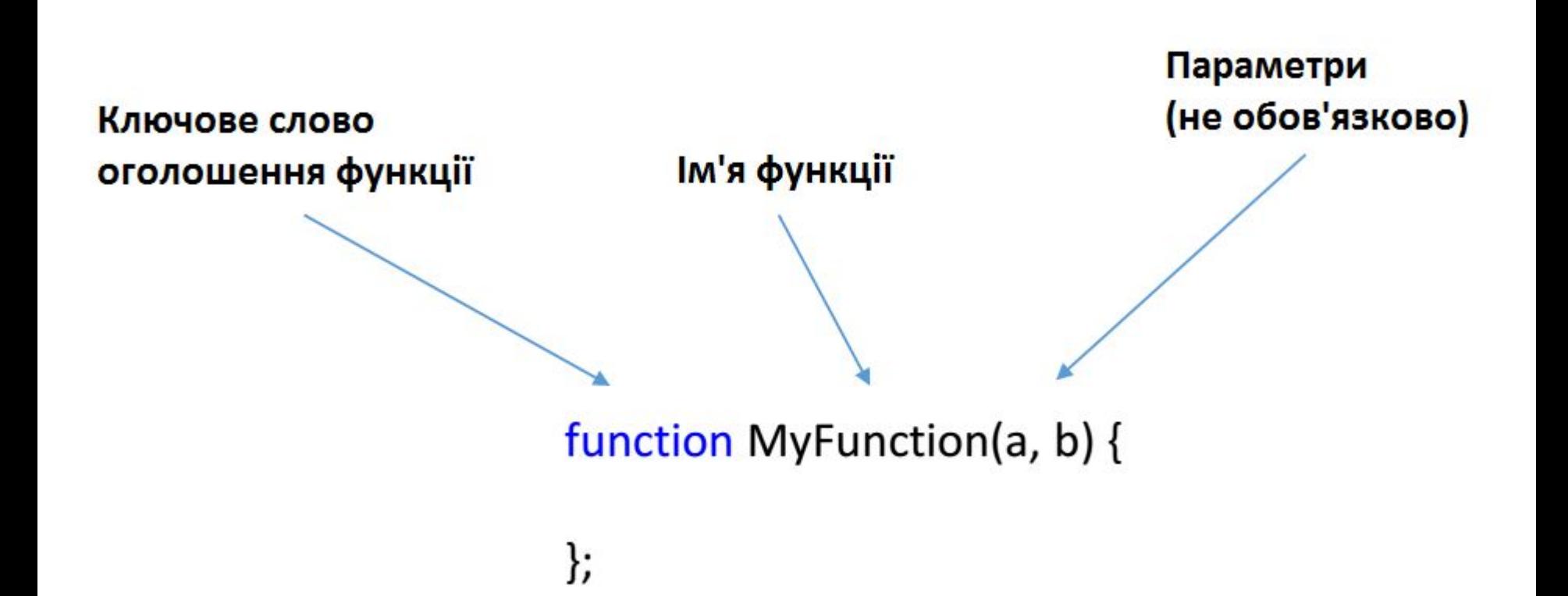

### Значення, що повертаються **функцією**

Ключове слово return - завершує виконання функції і повертає деяке значення (за замовчуванням - undefined).

function pow  $(x)$  { return x \* x; 

# Вкладені функції

• В JavaScript допускається вкладені визначення функцій в інші функції.

```
function hypotenuse(a, b) {
   function pow(x) \{return x * x;
   \mathbf{H}return Math.sqrt(pow(a) + pow(b));
\overline{\mathbf{\mathbf{\mathbf{\mathbf{S}}}}}
```
### **Функціональні літерали**

■ JavaScript дозволяє визначати функції у вигляді функціональних літералів.

### **var f = function(a, b) { document.write(a + b); };**

**f(4, 6);**

### Глобальні і локальні змінні

Вмінні, створені в функції, є локальними і не доступні за межами тіла функції.

# Аргументи функції

- Функції в JavaScript можуть викликатися з довільним числом аргументів.
- **var f = function (a, b) { document.writeln(a); document.writeln(b); };**

**f(12); f(12, 54, 32);**

### O6'EKT

Об'єкти – складений тип даних, вони об'єднують множину значень<br>в єдиний модуль і дозволяють зберігати і видобувати їх значення за іменами. Властивості - характеристики

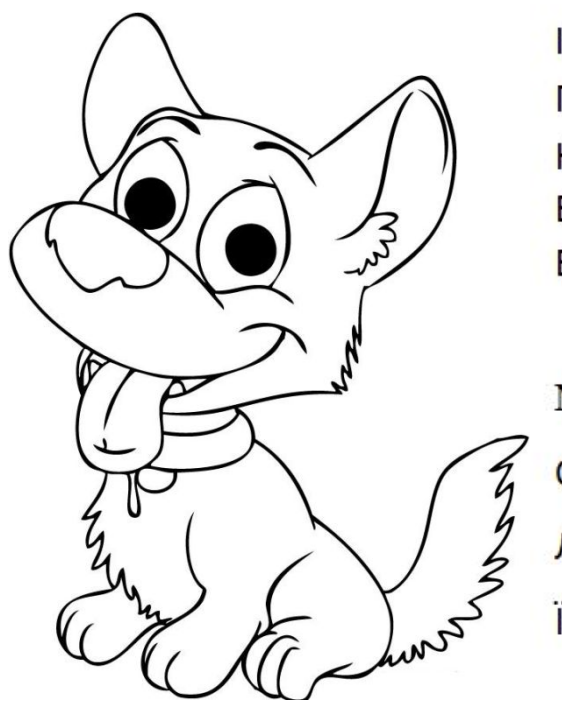

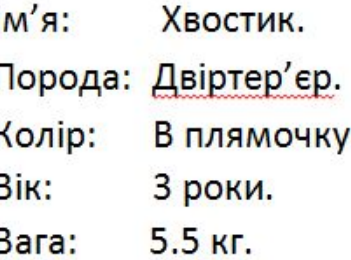

Методи - поведінка Сидіти Лежати **Істи** 

Приклад створення об'єкту в JavaScript

var dog = {

name: "Tail", breed: "Yardterrier", color: "in blot", age: 3, weight: 5.5, seat: function () {}, lie: function  $()$   $\}$ , eat: function  $()$   $\}$ cat.seat();

### Способи створення обектів

### • Функції які знаходяться в об'єкті, називається методами.

Створення об'єкту через блок ініціалізації.

var dog = {

name "Tail", breed:"Yardterrier",

run: function ()  $\{ \}$ };

Створення об'єкту через конструктор.

var dog =  $new Object()$ 

 $dog.name = "Tail";$ dog.breed = "Yardterrier";

 $dog.run = function() \$ 

### **Java Script Object Notation (JSON)**

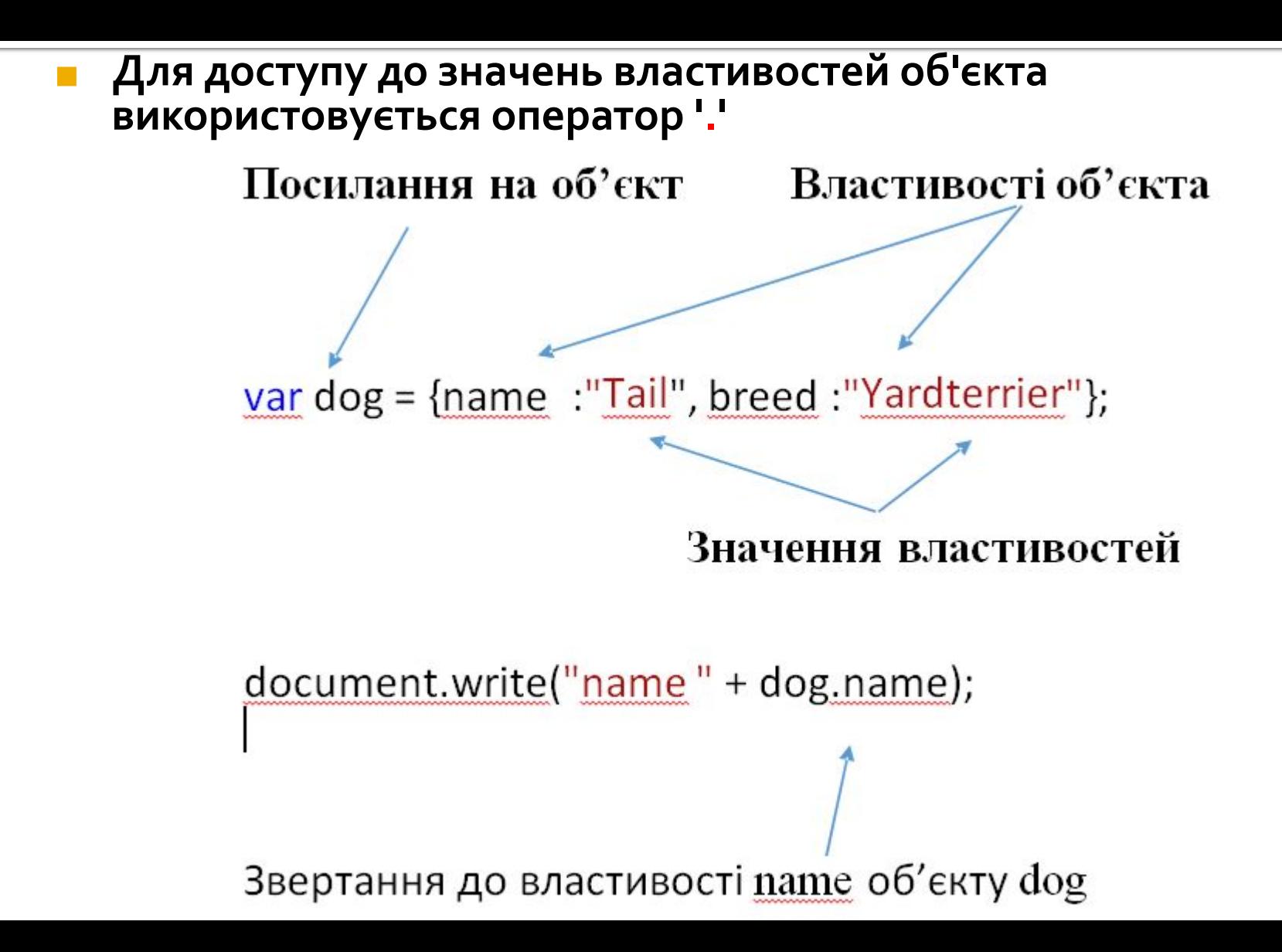

### Ключове слово this

**B JavaScript КЛЮЧОВА** слово this завжди **ВІДНОСИТЬСЯ** ДО «власника» виконуваної функції.

```
var Person1 = \{name: "Joe"
};
var Person2 = \{name: "Jim"
};
\text{var say} = \text{function}()document.write("Hello, I am " + this name);
                                                    };
Person1.sayHi = say;
Person2.sayHi = say;
```
Person1.sayHi();

Person2.sayHi();